## ProdUiHelp < Main < TWiki

{ 'ProcTime': 'sum(cpuConsumptionTime of finished jobs) /#evTotal [ sec/Event ]', 'NExp': '# of expected jobs', 'Ntotal': '# of defined jobs', 'PFail': '#failed/#total', 'Subemails': 'Submitter\'s email address', 'JMaxAtt': ' # of jobs, that reached max attempt number', 'HAttNr': 'highest attempt number of any jobs of the task', 'Cputime': 'CPUtime spent by successful jobs of the task [s]', 'Hepspec06Cputime': 'HEPSPEC06 hours estimated from CPUtime spent by successful jobs of the task, and the coefficient provided by a federation/site in the REBUS DB', 'Walltime': 'Wall time spent by successful jobs of the task [s]', 'Hepspec06Walltime': 'HEPSPEC06 hours estimated from Wall time spent by successful jobs of the task, and the coefficient provided by a federation/site in the REBUS DB', 'Nevents': 'number of (input) events processed by the successful jobs of the task', 'MaxAtt': '# attempt(s) of the job with the largest attempt number', 'Trf': 'Transformation used to process the task', 'PhysicsStream': 'Physics Stream, 3rd field in the output dataset name, e.g. physics\_Muons, or AlpgenJimmy\_AUET2CTEQ6L1\_ZeeNp2. Wildcards characters can be used (\*) along with AND (&&) and OR (||). Example: " physics\_Muons || physics\_JetT\*uEtmiss "', 'Duration': ' Time between task creation and last job modification time stamp.

The format is: "dd hh:mi:ss" (day hour:minute:second)', 'PDone': '#finished/#total', 'Donejobs': 'number of finished jobs of the task', 'Abortedjobs': 'number of jobs which will never finish due to truncation of the task', 'Graphically': ' **In preparation** - panda job states: defined + activated + assigned + sent+ cancelled + failed + starting

 **Waiting** - panda job states: waiting

 **Running** - panda job states: running

**Postrun** - panda job states: transferring + holding

 **MaxAttemptReached** - jobs which are failed and NumberOfAttempts = MaxAttempt

 **Aborted** - production state

**Done** - panda job state finished

 **Undefined** - Jobs not defined yet

', 'Pattern': 'Pattern string be used in SQL query to search tasks by specified taskname pattern. Wildcards characters can be used (\*) along with AND (&&) and OR ( $||$ ). Example: "\*m716\*  $||$ \*Np5PDF\* "',

'Patterntag': 'Tag part of the Pattern string be used in SQL query to search tasks by specified taskname pattern. Tag string is considered as a logical AND addition to the Pattern string. Wildcards characters can be used (\*) along with AND (&&) and OR (||). Example: " p1400 || p1401 "', 'Taskstatus':'ProdSys Task status (ETASK)', 'AKTRTaskstatus':'AKTR Task status (T\_TASK\_REQUEST)', 'AKTRlastmodified':'AKTR: task info updated time', 'AKTRpptimestamp':'AKTR: time when post-production info was changed', 'AKTRstarttime':'AKTR: timestamp starttime', 'AKTRtimestamp':'AKTR: last record update time', 'Maxwt':'Max walltime of a job of the task', 'Maxrt':'Max runtime of a job of the task', 'Tasktype':'', 'Workinggroup':'', 'Activity':'ADC Activity selector', 'TaskID':'Filter tasks by task id. Syntax:

**NNN:** ... tasks with ID ≥ NNN,

 $:NNN$  ... tasks with ID & leq; NNN,

**NNN** ... tasks with ID = NNN''', 'TaskPriority':'Filter tasks by priority. Syntax:

**NNN:** ... tasks with priority & geq; NNN,

**:NNN** ... tasks with priority & leq; NNN,

**NNN** ... tasks with priority = NNN''', 'AttemptNrFilter':'Select min attempt number of jobs in tasks', 'Notyetdefined':'Tasks, which were created, but processing didn\'t start (tasks with no jobs defined)''', 'Site':' Computing Site ''', 'Destinationcloud':'', 'From':'', 'Till':'', 'Timerange':'Shows all terminated/active production tasks during specified time range. Default value is \'lastDay\'''', 'Notmodifiedsince':'Displays all active tasks which Modification TimeStamp had not been changed after specified date ' '', 'Created':'Shows all tasks, which had been created during specified time period', 'OutputProject': 'Output Project, e.g. data12\_8TeV', 'OutputDatatype': 'Output Data Type, e.g. NTUP\_TOP' }

-- [LauraSargsyan](https://twiki.cern.ch/twiki/bin/view/Main/LauraSargsyan) - 29-Aug-2011

\*Aborted\* - production state

This topic: Main > ProdUiHelp

Topic revision: r39 - 2013-03-06 - JaroslavaSchovancova

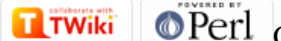

Copyright &© 2008-2024 by the contributing authors. All material on this collaboration platform is the property of the contributing authors. or Ideas, requests, problems regarding TWiki? use [Discourse](https://discourse.web.cern.ch/c/collaborative-editing/wikis/12) or [Send feedback](https://twiki.cern.ch/twiki/bin/view/Main/ServiceNow)